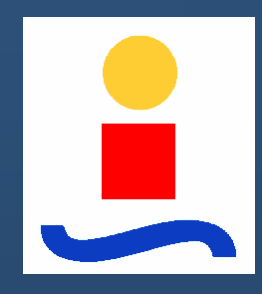

Departamento de Ingeniería de Sistemas y Automática

Universidad de Sevilla

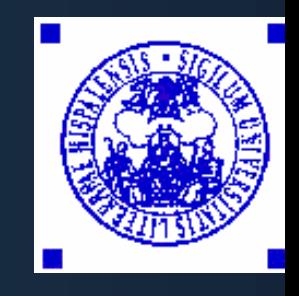

# **Seguimiento visual basado en posición y basado en características**

*Manuel Vargas Villanueva Francisco Rodríguez Rubio*

## **Índice de la presentación Índice de la presentación**

#### $\mathcal{R}$  Introducción

- $(\cdot)$ Estrategias de seguimiento visual. Clasificación
- $\begin{pmatrix} 1 \ 1 \end{pmatrix}$ Calibraciones previas requeridas
- . Implementaciones completadas o en realización  $\begin{pmatrix} 1 \\ 1 \end{pmatrix}$
- $\begin{pmatrix} 1 \end{pmatrix}$ Caso1. Seguimiento visual basado en posición para PUMA 560
- $\bigodot$ Caso 2. Seguimiento visual basado en características para RM-10
- $\begin{pmatrix} 1 \\ 1 \end{pmatrix}$ Conclusiones
- $\bigodot$ Trabajos futuros

## **Introducción**

#### Control de robots mediante realimentación visual (*seguimiento visual*):

• Nuestro interés: control de robots manipuladores mediante realimentación visual:

- -Seguimiento de objetos
- **-**Interacción con los mismos (posición desconocida o imprecisa)

• "Realimentación visual": sist. guiados visualmente, una o más cámaras, imágenes <sup>⇒</sup> señal de realimentación para tarea

#### Decidir relación cinemática robot-cámara(s):

- Estáticas: Ubicación fija. Visibles permanentemente: robot (ef. final) , objeto
- Móviles: "*cámara-en-mano*". Observación objeto. Pos. robot implícita
- Número de cámaras: monocular / estéreo

## **Índice de la presentación Índice de la presentación**

#### $\mathcal{R}$  Introducción

- $\begin{pmatrix} 1 \ 1 \end{pmatrix}$ Estrategias de seguimiento visual. Clasificación
- Calibraciones previas requeridas
- . Implementaciones completadas o en realización  $\begin{pmatrix} 1 \ 1 \end{pmatrix}$
- $\bigodot$ Caso1. Seguimiento visual basado en posición para PUMA 560
- $\bigcirc$ Caso 2. Seguimiento visual basado en características para RM-10
- $\begin{pmatrix} 1 \\ 1 \end{pmatrix}$ Conclusiones
- $\bigcirc$ Trabajos futuros

### **Estrategias de seguimiento visual. Clasificación**

#### Dos criterios:

- 1) En función del espacio de control:
	- 1.1) Seguimiento visual basado en posición
		- Información de la imagen <sup>⇒</sup> estimación explícita localización
		- Referencia espacio cartesiano
	- 1.2) Seguimiento visual basado en características
		- Las características visuales ⇒ información de realimentación
		- Referencia y control trabajan sobre estas características

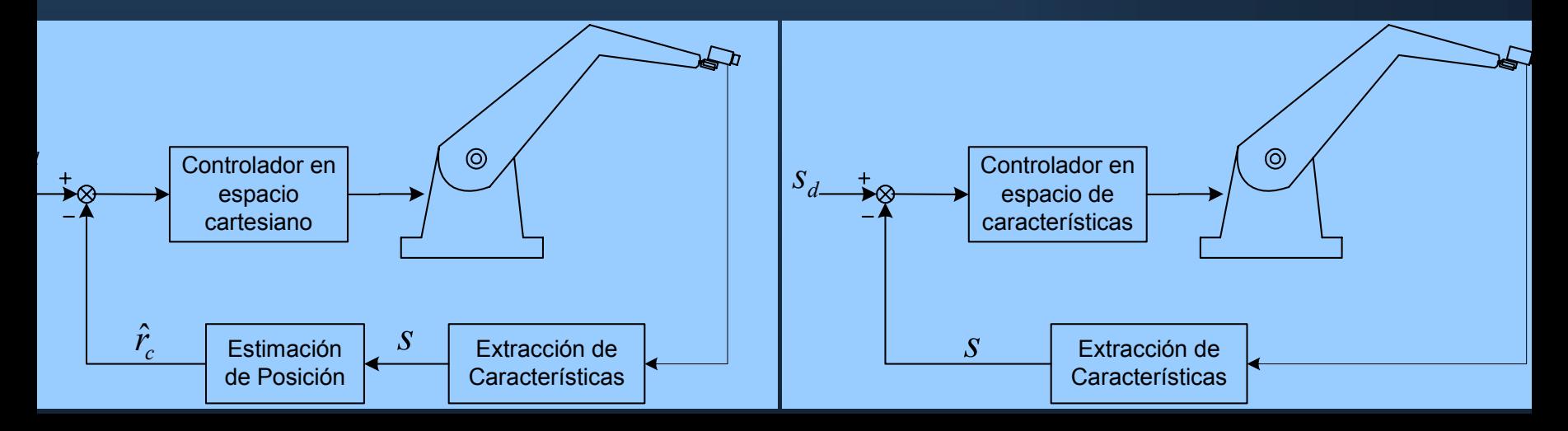

## **Estrategias de seguimiento visual. Clasificación**

#### Dos criterios:

- 1) En función del espacio de control:
	- 1.1) Seguimiento visual basado en posición
		- Información de la imagen <sup>⇒</sup> estimación explícita localización

#### Referencia espacio cartesiano cartesiano espacio cartesiano espacio cartesiano espacio cartesiano espacio cart<br>Espacio cartesiano espacio cartesiano espacio cartesiano espacio cartesiano espacio cartesiano espacio cartesi Ventajas:

- $1.2)$  Seguime basado en características: Esquema basado en características:
	- Las características en términos de cómo se quiere ver el obj Se especifica en términos de cómo se quiere ver el objeto
	- Más robusto ante calibraciones deficientes

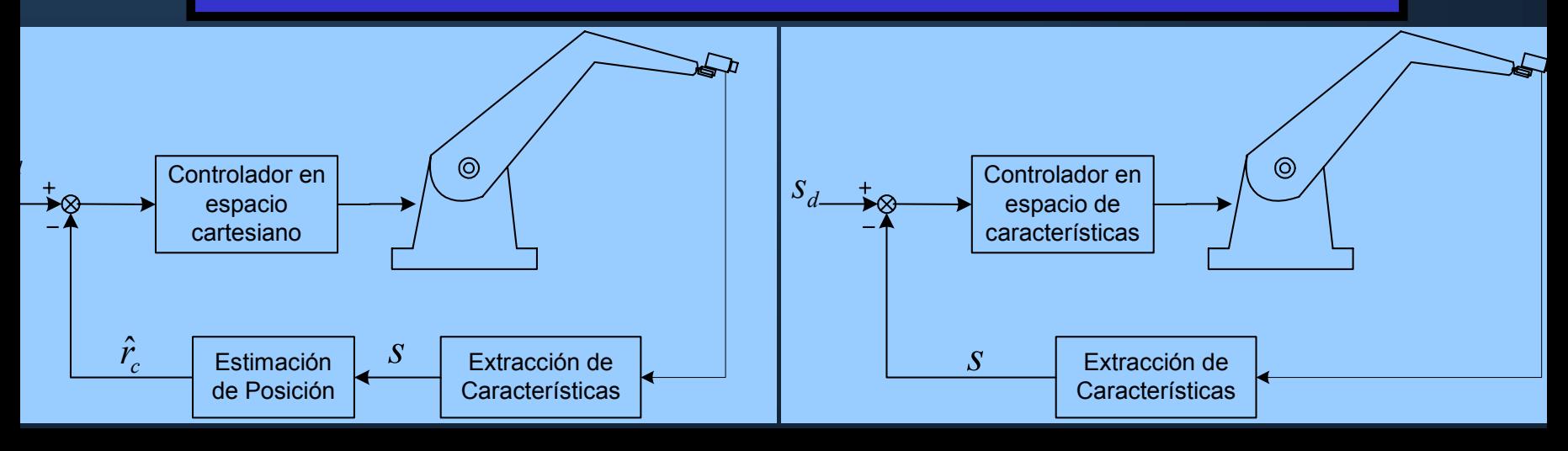

### **Estrategias de realim. visual. Clasificación**

#### 2) En función de que se mantenga lazo de realimentación articular:

2.1) Esquema "*mira y mueve dinámico*" ("*dynamic look-then-move*")

- Se mantienen los lazos internos de control articular
- Su dinámica debe considerarse
- Suele llevar a esquemas de control bifrecuenciales

#### 2.2) Esquema "*servo-visual*" ("*visual servoing*")

- Desaparece lazo de control interno
- Controlador visual proporciona directamente pares actuación
- Fuerte nivel de acoplamiento dinámico (cinem, dinámica, visión, acoplados, se formulan conjuntamente)
- -Procesamiento de imágenes a frecuencias elevadas

#### **Estrategias de realim. visual. Clasificación**

• Esquema "mira y mueve" basado en posición (*pose-based look-then-move scheme*):

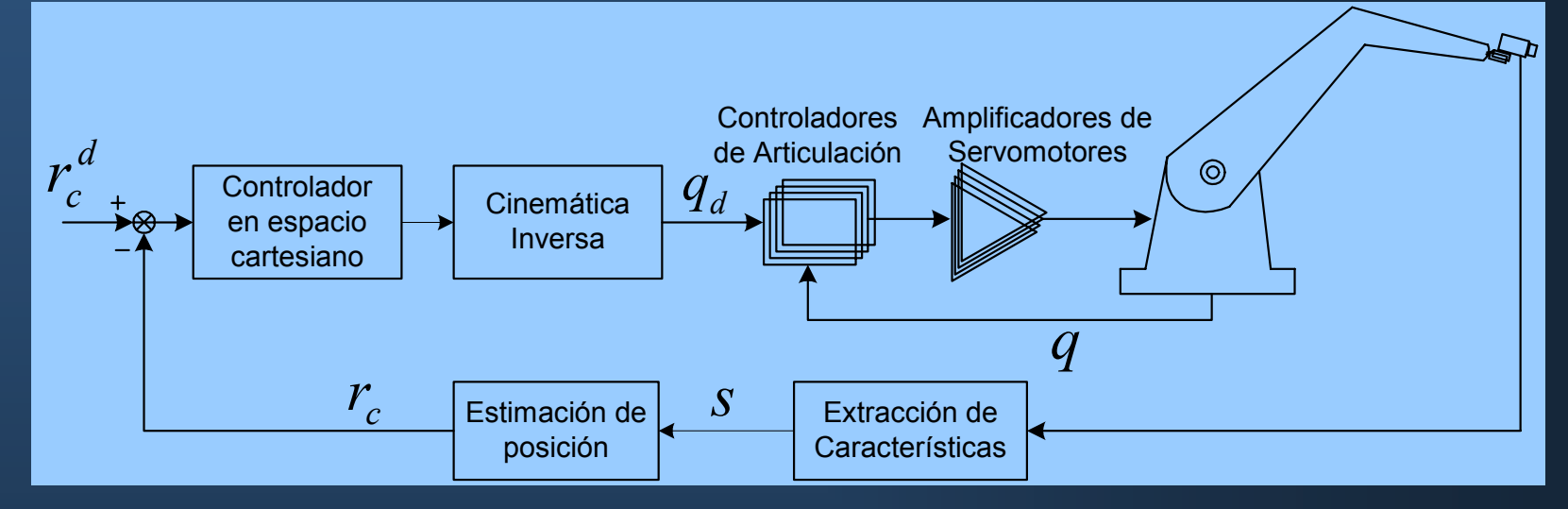

• Esquema "servo-visual" basado en características (*feature-based visual servoing scheme*):

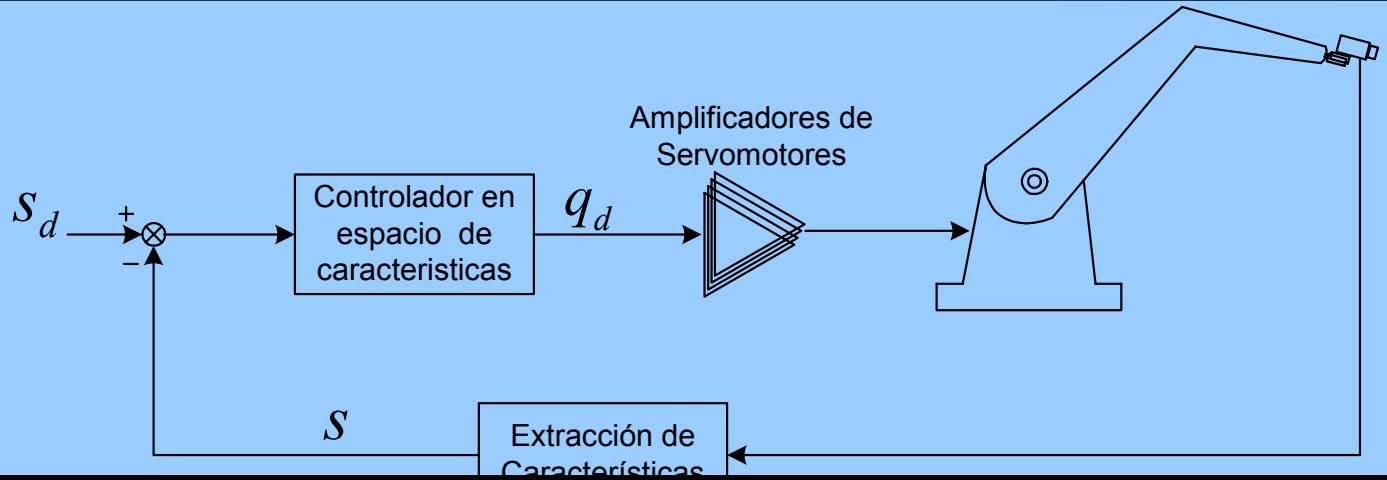

# **Índice de la presentación Índice de la presentación**

#### $\mathcal{A}$  Introducción

- Estrategias de seguimiento visual. Clasificación
- $\begin{pmatrix} 1 \ 1 \end{pmatrix}$  Calibraciones previas requeridas
	- 3.1) Modelo de formación de la imagen
	- 3.2) Calibración interna de la cámara
	- . 3.3) Calibración cámara-garra
- $\begin{pmatrix} 1 \\ 1 \end{pmatrix}$ Implementaciones completadas o en realización
- $\bigcirc$ Caso1. Seguimiento visual basado en posición para PUMA 560
- $\binom{1}{2}$ Caso 2. Seguimiento visual basado en características para RM-10
- $\left( \begin{array}{c} \cdot \end{array} \right)$ Conclusiones
- $\bigcirc$ Trabajos futuros

### **Calibraciones previas requeridas**

#### Calibraciones:

Ñ Calibración interna de la cámara:

- Parámetros internos de la cámara
- Ñ Calibración cámara-robot:
	- Configuración cámara-en-mano  $\Rightarrow$  cámara-garra  $\{C\}$ - $\{G\}$
	- Configuración cámara estática  $\Rightarrow$  {C}-{W}
- Ñ Calibración del robot:
	- Para conocer la situación de {G}

Implementaciones que no requieren calibración:

Esquemas adaptativos, capaces de "aprender" cómo un determinado cambio en la posición del robot, puede afectar a lo observado.

### **Modelo de formación de la imagen**

Cuatro pasos en la formación de la imagen:

• Paso 1: 
$$
^o p_i \xrightarrow{c} T_o \rightarrow ^c p_i
$$

Expresar cada punto del objeto respecto al sistema de coordenadas de la cámara *{C}*

$$
{}^{c}p_{i} = {}^{c}R_{o} {}^{o}p_{i} + {}^{c}r_{o}
$$

 $u_{\it i}$ *i*  $\boldsymbol{u}$ *c f P*• Paso 2:  $p_i \rightarrow$ 

Proyección perspectiva

$$
P_{u_i} = \begin{bmatrix} X_{u_i} \\ Y_{u_i} \end{bmatrix} = \frac{f}{c_{Z_i}} \begin{bmatrix} c_{X_i} \\ c_{Y_i} \end{bmatrix}
$$

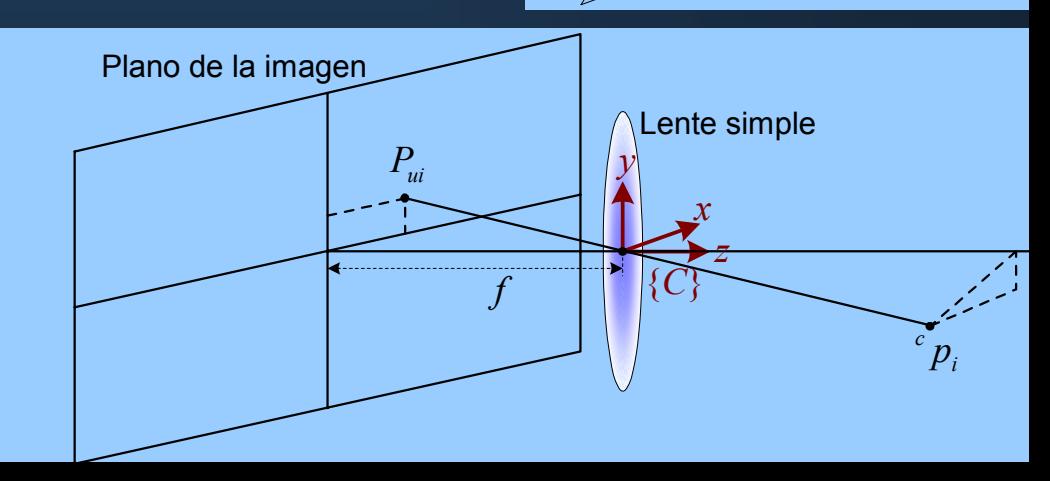

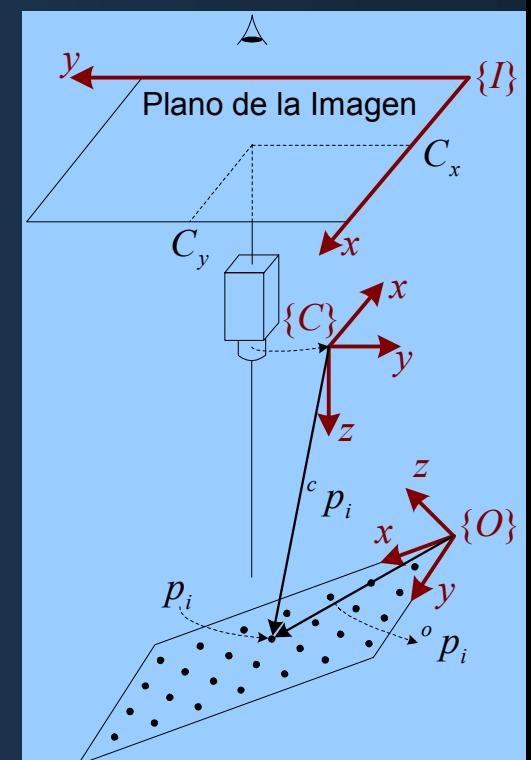

### **Modelo de formación de la imagen**

\n- \n
$$
\begin{array}{c}\n \text{Paso 3:} & P_{u_i} \xrightarrow{K_1, K_2, \ldots} P_{d_i} \\
 \text{Distorsión radial de la lente} \\
 \hline\n P_{u_i} = P_{d_i} \left( 1 + \kappa_1 \left\| P_{d_i} \right\|^2 + \ldots \right)\n \end{array}
$$
\n
\n- \n
$$
\begin{array}{c}\n \text{Paso 4:} & P_{d_i} \xrightarrow{S_x, d_x, d_y, C_x, C_y} \\
 \hline\n \text{Paso 5:} & P_{d_i} \xrightarrow{S_x, d_x, d_y, C_x, C_y} \\
 \hline\n \end{array}
$$
\n
\n

Coordenadas en memoria digitalizadora

$$
X_{f_i} = -\frac{X_{d_i}}{a_s d_y} + C_x , \quad Y_{f_i} = -\frac{Y_{d_i}}{d_y} + C_y
$$

 $\overline{d_v}$  puede ser ficticio

*td*

 $\stackrel{\rightarrow}{d}$   $d_r$ 

## **Calibración interna de la cámara**

- Obtener parámetros intrínsecos
- Proceso costoso, *off-line* (salvo modelos simplificados)

Tres pasos:

- Determinar con precisión situación puntos plantilla cal
- Identificar corresp. de esos puntos en la(s) imagen(es)
- Calcular params. que mejor resuelvan la correspondencia (de acuerdo con modelo)

#### Los diversos métodos se diferencian en:

- ¾ El modelo de cámara supuesto, en nuestro caso: pin-hole, proy. persp, dist. radial primer orden
- $\triangleright$  Métodos lineales o no lineales
- ¾ Tipo de objeto requerido como pieza de calibración

#### Método de calibración empleado:

- ¾Variación del método de Tsai (*http:/*/*www.cs.cmu...* )
- ¾Objeto de calibración requerido:

plantilla plana de 54 círculos dispuestos en forma matricial

### **Calibración cámara-garra**

### Método de Tsai y Lenz

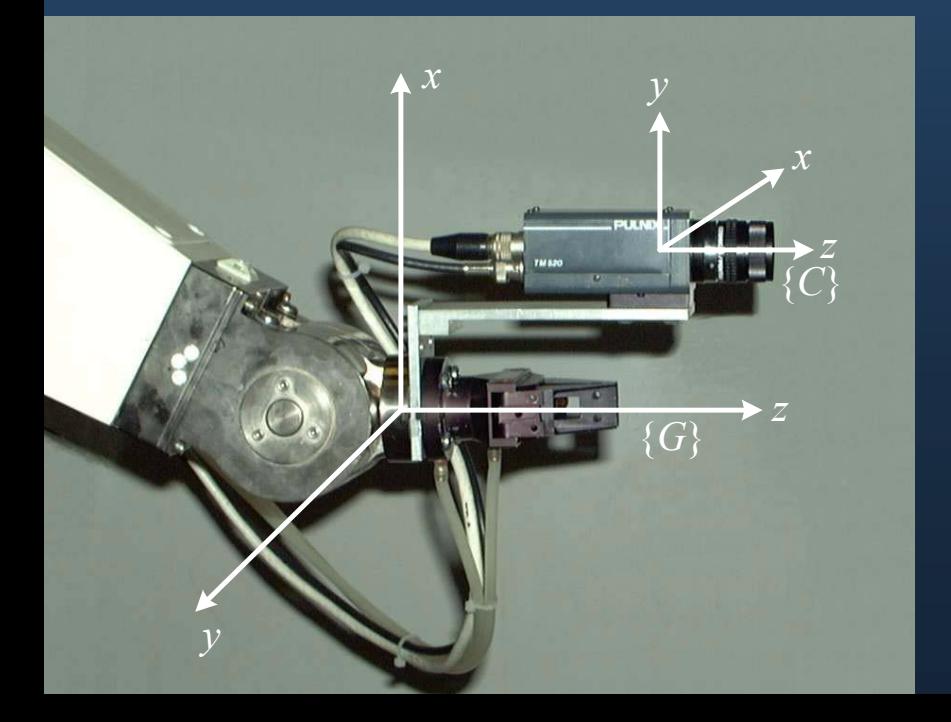

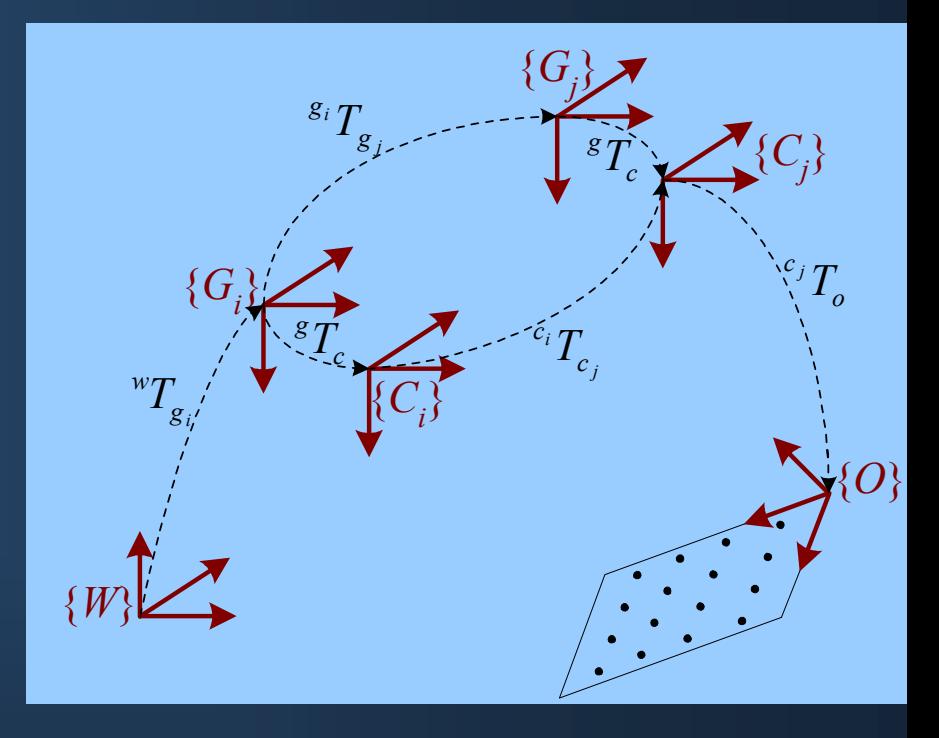

- ${}^{g}R_{c} \leftarrow [-84.99^{\circ}, 3.67^{\circ}, -2.90^{\circ}]$ -Orientación (ángulos Euler ZYX):
- Traslación (cm):
	- ${}^{g}r_c \leftarrow [6.5, 0.5, 10]$

# **Índice de la presentación Índice de la presentación**

#### $\mathcal{R}$  Introducción

- $(\hat{V})$ Estrategias de seguimiento visual. Clasificación
- $\begin{pmatrix} 1 \end{pmatrix}$ Calibraciones previas requeridas
- . Implementaciones completadas o en realización  $\begin{pmatrix} 1 \end{pmatrix}$
- $\bigodot$ Caso1. Seguimiento visual basado en posición para PUMA 560
- $\bigcirc$ Caso 2. Seguimiento visual basado en características para RM-10
- $\begin{pmatrix} 1 \\ 1 \end{pmatrix}$ Conclusiones
- $\bigcirc$ Trabajos futuros

### **Implementaciones completadas o en realización**

#### Caso 1) Esquema "*mira y mueve dinámico"* basado en posición

- Mono-cámara, *cámara-en-mano*
- Sobre robot PUMA 560
- **-**Lazo interno mediante la electrónica propia del robot
- -Usado como posicionador cartesiano (no cinemat. inversa)
- 6 GDL
- **-**Control desacoplado de cada articulación cartesiana
- $2$  lazos de control  $\Rightarrow$  bifrecuencial
- -Modelo geométrico del objeto

#### Caso 2) Esquema "*servo-visual*" basado en características

- Mono-cámara y estéreo, *cámara-en-mano*
- Sobre robot RM-10 y plataforma giroestabilizada
- Robot controlado desde PC, ignorando electrónica propia
- 3 GDL y 6 GDL
- 1 lazo de control. Mayor velocidad. Tarjeta adquis. y cámara digitales

# **Índice de la presentación Índice de la presentación**

- $\mathcal{R}$  Introducción
- $(\hat{V})$ Estrategias de seguimiento visual. Clasificación
- $\begin{pmatrix} 1 \ 1 \end{pmatrix}$ Calibraciones previas requeridas
- $\begin{pmatrix} 1 \ 1 \end{pmatrix}$ Implementaciones completadas o en realización
- $\left( \begin{array}{c} 1 \end{array} \right)$  Caso1. Seguimiento visual basado en posición para PUMA 560 5.1) Estimación localización objeto-cámara
	- 5.2) Esquema de control para 6 GDL
- $\bigcirc$ Caso 2. Seguimiento visual basado en características para RM-10
- $\begin{pmatrix} 1 \\ 1 \end{pmatrix}$ Conclusiones
- $\bigcirc$ Trabajos futuros

## **Caso 1. Basado en posición para PUMA 560 Seguimiento visual basado en posición**

- La tarea se especifica en términos de localización cartesiana
- Paso fundamental:

*Estimación localización relativa objeto-cámara*

• Separación clara entre ambos aspectos

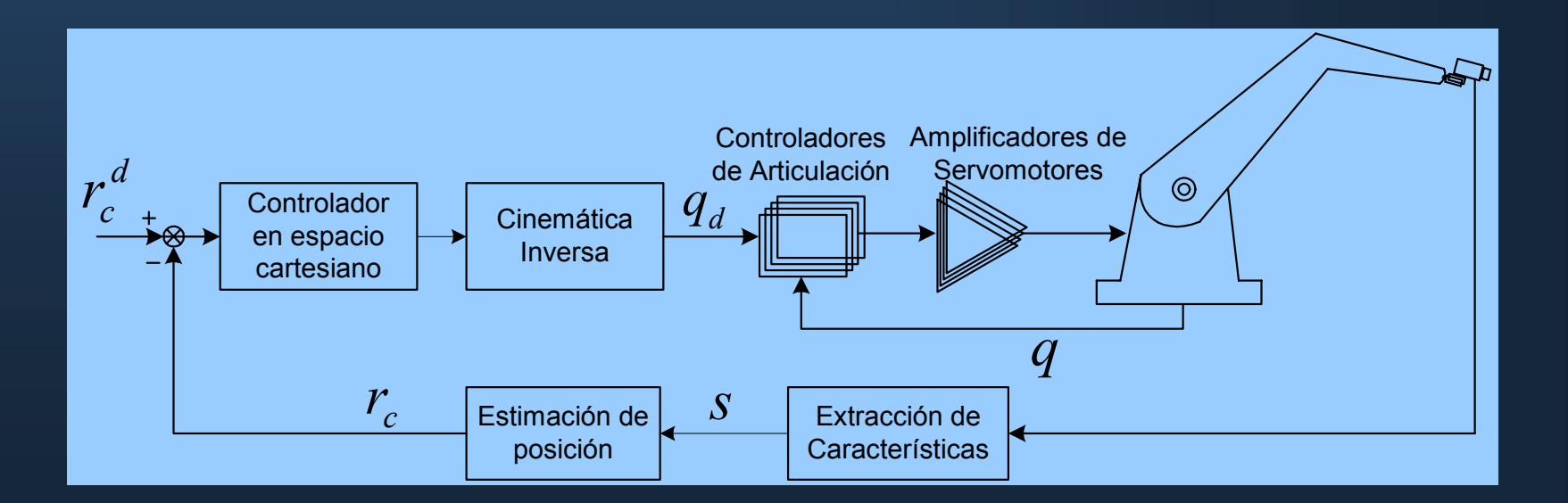

## **Estimación de la localización objeto-cámara**

- Ñ Se trata de recuperar la profundidad de los puntos en la escena
- Ñ Para extraer datos tridimensionales se requiere información adicional:
	- *Modelo geométrico del objeto*
		- Emparejando de nuevo puntos en la imagen con puntos en objeto, ahora "*en línea"*.
		- Falta de flexibilidad
	- *Uso de múltiples cámaras*
		- Emparejamiento de imágenes simultáneas desde distintos puntos de vista
	- *Uso del movimiento*
		- Correspondencias entre imágenes sucesivas
		- Flujo óptico

### **Estimación de la localización objeto-cámara**

Método basado en la parametrización matricial de la rotación: Se estiman los 9 parámetros de la matriz de rotación

- Sistema de ecuaciones lineal:

$$
A x = b \begin{Bmatrix} A = A_{2n \times II} (P_{f_i}, {}^o P_i) \\ b = b_{2n} (P_{f_i}) \end{Bmatrix}
$$

- **-**Solución analítica simple
- Resolver para 11 params. Se aplican condiciones de ortogonalidad <sup>a</sup> posteriori.
- Versión reducida del método de calibración de Tsai

$$
\begin{array}{c} \bullet \bullet \bullet \bullet \bullet \bullet \\ \bullet \bullet \bullet \bullet \bullet \\ \bullet \bullet \bullet \bullet \\ \bullet \bullet \bullet \bullet \\ \bullet \bullet \bullet \bullet \\ \bullet \bullet \bullet \bullet \\ \bullet \bullet \bullet \bullet \\ \bullet \bullet \bullet \bullet \\ \bullet \bullet \bullet \bullet \\ \bullet \bullet \bullet \bullet \\ \bullet \bullet \bullet \bullet \\ \bullet \bullet \bullet \bullet \\ \bullet \bullet \bullet \bullet \\ \bullet \bullet \bullet \bullet \\ \bullet \bullet \bullet \bullet \\ \bullet \bullet \bullet \\ \bullet \bullet \bullet \bullet \\ \bullet \bullet \bullet \\ \bullet \bullet \\ \bullet \bullet \bullet \\ \bullet \bullet \\ \bullet \bullet \bullet \\ \bullet \bullet \\ \bullet
$$

Ñ Robot PUMA operando en modo *ALTER*

Ñ Controlador del robot se encarga de cinemática inversa y control de las articulaciones

**N** Control en coordenadas cartesianas

Al robot se le envían:  ${}^{\prime\prime}r_{g_k}$ ,  ${}^{\prime\prime}\theta_{g_k}$  deseadas *w g*  $^{w}r_{\sigma}$  ,  $^{w}\theta$ 

Ñ De cara al usuario los distintos grados de libertad cartesianos aparecen como independientes

Modelables mediante sencillo modelo lineal

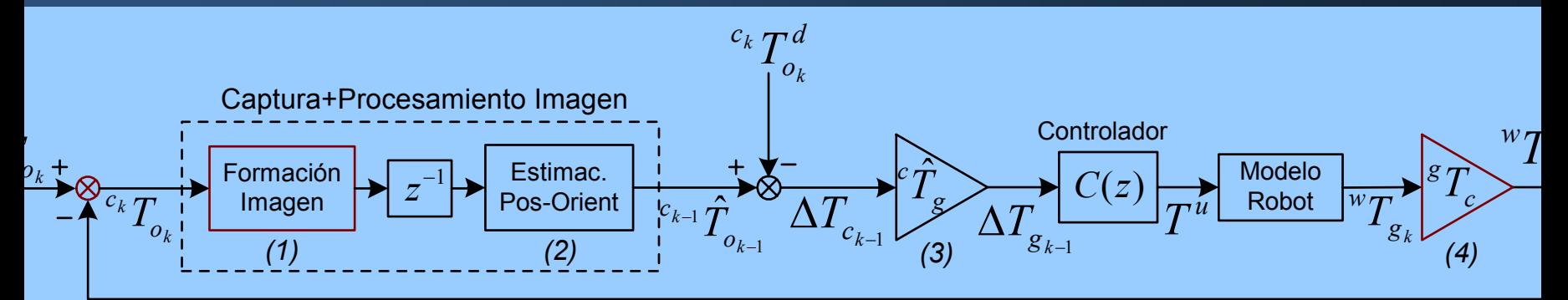

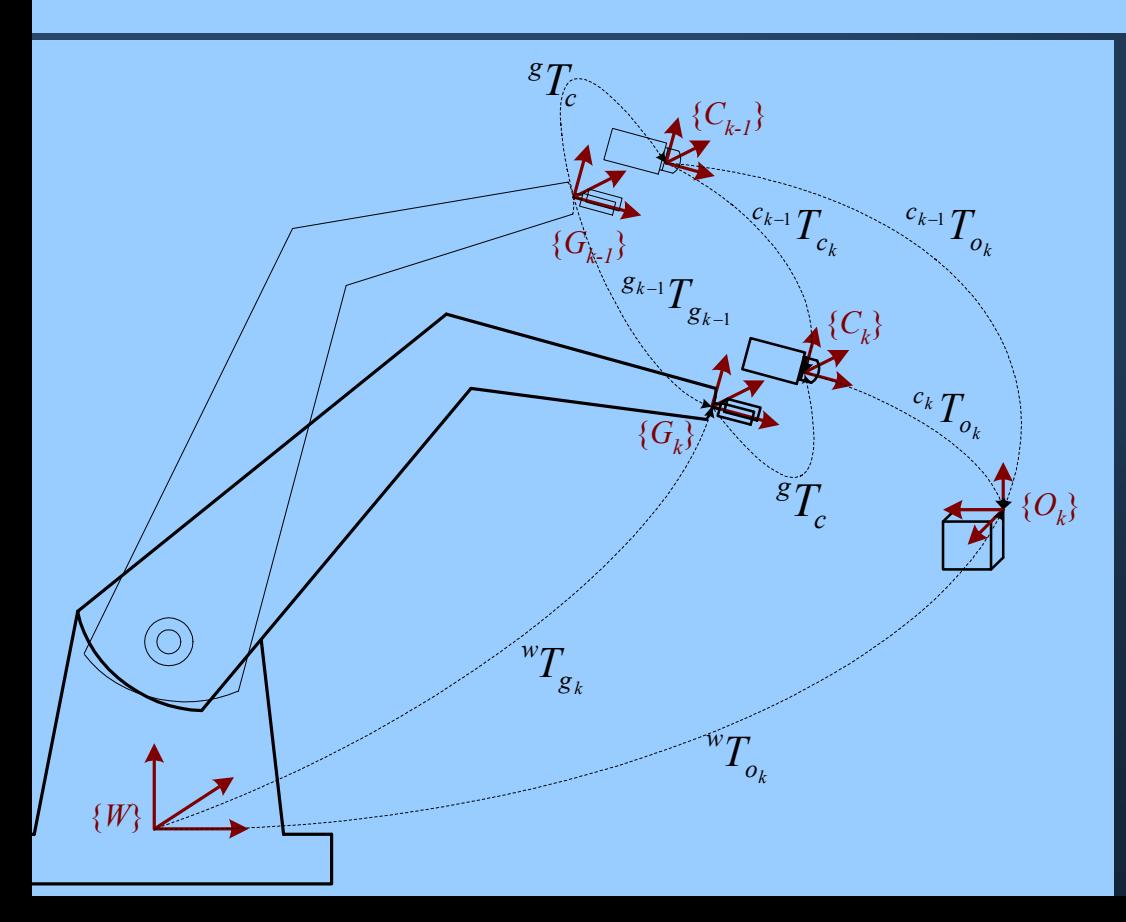

Comparaciones simbólicas:

 $\boldsymbol{H}_{\boldsymbol{\kappa}} = \left[ \begin{smallmatrix} w & 0 \cr {} & {} & {} \cr {} & {} & {} \cr {} & {} & {} & {} \cr {} & {} & {} & {} \cr \end{smallmatrix} \right] \boldsymbol{h} \boldsymbol{h} \boldsymbol{h} \boldsymbol{h} \boldsymbol{h} \boldsymbol{h}$  $\int_{a}^{k} I_{a}^{r} = \left[ \frac{w}{c} \right] \cdot \left[ \frac{w}{c} \right]$ *w cw o* $\int_{0}^{c_k} T_a = \left[ \int_{0}^{w} T_a \right] \left[ \int_{0}^{w} \int_{0}^{w} T_a \right]$ −1  $\left[ \begin{smallmatrix} c_k & d \end{smallmatrix} \right]^{-1}$  $\begin{array}{cc} \textbf{1} \textbf{\emph{T}} & \textbf{\emph{-}}^{c_{k-1}} \textbf{\emph{T}} \end{array}$  $\Delta T_{_{C_{L}}} = ^{c_{k-1}}T_{_{C_{L}}} = ^{c_{k-1}}\hat{T}_{_{O_{L-1}}}\cdot\left| ^{c_{k}}T_{_{O_{L-1}}}^{d}\right| ^{\top}$ *c oc cc*  $c_k$   $-c_k$   $o_{k-1}$  **L**  $-o_k$ *k kk kk*  $T_{c_k} \!=\! {}^{c_{k-1}} T_{c_k} \!=\! {}^{c_{k-1}} T_{o_{k-1}} \cdot \left[ {}^{c_k} T_{c_k} \right]$ 

- Modelo bifrecuencia:

 $T_{_V}$  =  $8\ T_{_F}$ 

- Módulos idealmente complementarios:

> *(1)* <sup>↔</sup>*(2) (3)* <sup>↔</sup>*(4)*

#### Descomposición de coordenadas para el control:

 Debemos descomponer la matriz de transformación en 6 coordenadas.

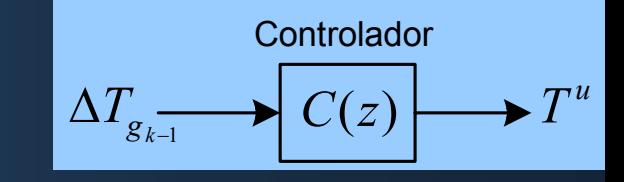

- Estas coordenadas deben ser consistentes con la operación suma a lo largo de diversos periodos de muestreo:

$$
x_k^u = a_1 x_{k-1}^u + \dots + a_n x_{k-n}^u + b_0 x_k + \dots + b_m x_{k-m}
$$

- Cambio de referencia:

$$
\Delta T_{g_{_{k-1}}} = {}^{g_{_{k-1}}}T_{g_{_k}} \to \Delta T_{g_{_{k-1}}}^{(w)} = {}^{g_{_{k-1}}}T_{g_{_k}}^{(w)} \begin{cases} \Delta R^{(w)}_{g_{_{k-1}}} = {}^{w}\!R_{g_{_{k-1}}} \cdot \Delta R_{g_{_{k-1}}} \cdot \bigl[ {}^{w}R_{g_{_{k-1}}} \bigr]^{-1} \\ \Delta r^{(w)}_{g_{_{k-1}}} = {}^{w}\!R_{g_{_{k-1}}} \cdot \Delta r_{g_{_{k-1}}} \end{cases}
$$

Descomposición:

$$
\Delta R_{g_{k-1}}^{(w)} \to \text{angular} \text{ } \Delta t_{g_{k-1}}^{(w)} \to [t_x, t_y, t_z]
$$

Experimento demostrativo:

- Mantener localización relativa inicial
- Predictor Smith, *Kp= 0.08*
- 224 ms por ciclo  $\Rightarrow$  4.5 ciclos por segundo

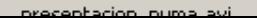

## **Índice de la presentación Índice de la presentación**

- $\mathcal{A}$  Introducción
- Estrategias de seguimiento visual. Clasificación
- $\left(\begin{smallmatrix} 1 \ 1 \end{smallmatrix}\right)$ Calibraciones previas requeridas
- $(1)$ Implementaciones completadas o en realización
- Caso1. Seguimiento visual basado en posición para PUMA 560
- . 6.1) Planteamiento general ¡ Caso 2. Seguimiento visual basado en características para RM-10
	- 6.2) Obtención de la matriz de interacción
	- 6.3) Esquema de control para 6 GDL
	- 6.4) Movimiento del objeto como perturbación
	- 6.5) Ruido en las características. Redundancia
	- 6.6) Incertidumbre en el modelo. Robustez
	- 6.7) Implementación para RM-10
- ¢ Conclusiones
- $\bigcirc$ Trabajos futuros

### **Caso 2. Basado en características para RM-10**

#### Descripción a grandes rasgos:

- -Esquema servo-visual basado en características
- -Monocámara, cámara-en-mano
- Se controla robot sólo con lazo de realimentación visual
- -Supone modelo conocido de robot: cinemático, dinámico
- Modelo de cámara conocido:
	- 3 GDL *modelo proyección perspectiva con distorsión*
	- 6 GDL *modelo sin distorsión*
- Modelo geométrico del objeto requerido

#### **Planteamiento general**

**La dinámica del manipulador viene dada por:** Γ=Μ(q) $\ddot{q}$  + N(q,  $\dot{q}$ ) - Función de la tarea:  $e(q(t), t)$  $\overline{\mathcal{L}}$  $\big\{$  $\int$  $\rightarrow$  $\times$  K  $\rightarrow$  $q,t) \rightarrow e$  $R^{\textit{dof}} \times R \rightarrow R^{\textit{m}}$  $(q, t)$ 

Objetivo de control:  $e(q,t) = 0$  $\dot{e}(q,\dot{q},t) = J_{q}(\dot{q} + J_{t})$ *Jq*: *Jacobiano de la tarea*

$$
\int_{q}^{q}(q,t) = \frac{\partial e(q,t)}{\partial q}
$$

$$
J_{t}(q,t) = \frac{\partial e(q,t)}{\partial t}
$$

*o*

"*controlar manipulador con señales obtenidas con sensor visual* "

$$
e(q,t) = s_d(t) - s(q,t) \qquad s(^w\overline{r}_c(q),t) \qquad \{C\}, \{W\}
$$

 Matriz de interacción (en *Jq*): (*Jacobiano de la imagen*)  $\dot{s} = L^{c} \overline{r}_{o}$ ;  $L = \frac{cS}{c}$ ;  $c \overline{r}_{o} = \frac{c}{c}$  $\overline{\phantom{a}}$  $\left\lceil \frac{c}{c}\right\rceil$  $\overline{\phantom{a}}$  $\lceil$  $\overline{\partial^c \overline{r}_c}$ ,  $r_o =$  $= L \stackrel{c_{F}}{r_{c}}$ ;  $L = \frac{\partial}{\partial t}$ *c o c o c o*  $\overline{\phantom{a}}$  *c*  ${}^{c}\overline{r}$ <sub>*c*</sub>;  $L = \frac{c}{\partial {}^{c}\overline{r}}$ ;  ${}^{c}\overline{r}$  $\dot{s} = L^{-c} \dot{\vec{r}}_o \; ; \; \quad L = \frac{CS}{\partial^c \vec{r}_o} ; \; \quad {^c \dot{\vec{r}}_o} = \left | \begin{array}{c} U_o \ {{\hat{r}}_o} \end{array} \right |$  $E = I^{-c} \dot{\vec{r}} \cdot I = \frac{CS}{C} \cdot c \dot{\vec{r}} = \begin{bmatrix} U_{\text{c}} & \dot{U}_{\text{c}} \end{bmatrix}$  $s=L^{-r}$ , ;  $L=\frac{1}{2c-1}$ ;

#### **Obtención de matriz de interacción**

#### - De especial interés en control visual basado en características - Características empleadas: 1 pleadas:<br>  $P_{f_i} = \begin{bmatrix} X_{f_i} \\ Y_{f_i} \end{bmatrix};$   $s = \begin{bmatrix} s_1 \\ \cdots \\ s_m \end{bmatrix} = \begin{bmatrix} Y_{f_i} \\ \cdots \\ Y_{f_n} \end{bmatrix} = \begin{bmatrix} P_{f_i} \\ \cdots \\ P_{f_n} \end{bmatrix}$ <br>
acción para cada punto:<br>  $\begin{bmatrix} Y_{f_i} \\ Y_{f_i} \end{bmatrix}$  $\dot{s} = L^{c} \dot{\vec{r}}_{o} ; \quad c \bar{r}_{o} = f(^{w} \bar{r}_{c}(q), ^{w} \bar{r}_{o}(t))$  $r_{\circ}$ ,  $r_{\circ}$

Submatriz de interacción para cada punto:

-

$$
L_{i} = \begin{bmatrix} \frac{-f}{a_{s}d_{y}^{e}z_{i}} & 0 & \frac{-\widetilde{X}_{f_{i}}}{e_{z_{i}}} & \widetilde{X}_{f_{i}}\left(\widetilde{Y}_{f_{i}}\frac{d_{y}}{f} + \frac{e_{y_{o}}}{e_{z_{i}}}\right) & -\frac{f}{d_{y}} + \frac{e_{z_{o}}f}{e_{z_{i}}a_{s}dy} - \widetilde{X}_{f_{i}}\frac{a_{s}dy}{f} - \widetilde{X}_{f_{i}}\frac{e_{x_{o}}}{e_{z_{i}}} & -\frac{\widetilde{Y}_{f_{i}}}{a_{s}} - \frac{f}{a_{s}} - \frac{f}{a_{s}}\frac{e_{y_{o}}}{a_{s}d_{y}^{e}z_{i}}}{a_{y}^{e}e_{z_{i}}} \\ 0 & \frac{-f}{d_{y}^{e}z_{i}} & \frac{-\widetilde{Y}_{f_{i}}}{e_{z_{i}}} & \frac{f}{d_{y}} - \frac{e_{z_{o}}f}{e_{z_{i}}dy} + \widetilde{Y}_{f_{i}}\frac{e_{y_{o}}}{e_{z_{i}}} & -\widetilde{Y}_{f_{i}}\left(\widetilde{X}_{f_{i}}\frac{a_{s}d_{y}}{f} + \frac{e_{x_{o}}}{e_{z_{i}}}\right) & \widetilde{X}_{f_{i}}a_{s} + \frac{f}{d_{y}^{e}z_{i}} \end{bmatrix}
$$

$$
L = \begin{bmatrix} L_{1} \\ \cdots \\ L_{n} \end{bmatrix}; \qquad L_{i} = L_{i}(P_{f_{i}}, {}^{c}r_{o}, {}^{c}z_{i}) = L_{i}(P_{f_{i}}, {}^{c}r_{o}), \quad \forall i = 1...n
$$

; *S* =| ・・・ | ≡| ・・・ |=| ・・・ |;

1

 $1 \mid J_1$ 

### **Obtención de matriz de interacción**

Soluciones para abordar la dependencia con  ${}^c\overline{\mathstrut r_o}$ :  $c$   $\overline{r}$ 

1) Matriz de interacción en configuración deseada (Espiau)

 $\hat{L}^T = L^T(s_{\scriptscriptstyle{d}}, {\stackrel{c}{\mathcal{F}}_{\scriptscriptstyle{O}}}^d)$  $\hat{H}^T = I^T$  (  $\mathbf{g} \propto \frac{c - d}{\mathbf{r}}$ *oc d* $\hat{L}^T = L^T(s_A, \frac{c}{r})$ 

Matriz de interacción constante (no hay que estimarla en línea)

Trayectoria de referencia:  $s_d(t)$ 

Aproximación local => problemas incluso con:  $s_d = cte$ 

2) Visión estereoscópica (Hager)

Basta con la información visual procedente de un par de imágenes

3) Estimación en línea de *Jq* (Jägersand)

- -Algoritmo de control adaptativo
- Inicialmente, ejecutar un juego de movimientos de prueba
- Estéreo

#### **Obtención de matriz de interacción**

#### 4) Estimación posición del objeto

-

- Asumir esta dependencia al tiempo que monocámara.
- Hacer estimación en línea de <sup>c</sup> $\bar{r}_o$  $c$   $\overline{r}$ 
	- al igual que se hacía en seguimiento visual basado en posición Empleando modelo geométrico del objeto
- -Para 3GDL, esa dependencia:  ${}^c\overline{r}_o \rightarrow {}^c z_o$ , se obtiene expr. compacta: *c o* ${}^{c}\overline{r}$   $\rightarrow$  ${}^{c}Z$

$$
c_{Z_{o}}(P_{f_i}) = \frac{P_{uu}^T \cdot (f \cdot P_{oo} - \widetilde{P}_{uu})}{\left\| P_{uu} \right\|^2} \qquad \qquad P_{uu} = \begin{bmatrix} P_{u_{21}} \\ P_{u_{31}} \\ P_{u_{32}} \\ \cdots \end{bmatrix}, \quad P_{oo} = \begin{bmatrix} P_{o_{21}} \\ P_{o_{31}} \\ P_{o_{32}} \\ \cdots \end{bmatrix}, \quad \widetilde{P}_{uu} = \begin{bmatrix} \widetilde{P}_{u_{21}} \\ \widetilde{P}_{u_{31}} \\ \widetilde{P}_{u_{32}} \\ \cdots \end{bmatrix}
$$

$$
P_{u_{ij}} = P_{u_j} - P_{u_i}, \quad P_{o_{ij}} = \begin{bmatrix} {^o}x_j - {^o}x_i \\ {^o}y_j - {^o}y_i \end{bmatrix}, \quad \widetilde{P}_{uu} = {^o}z_j P_{u_j} - {^o}z_i P_{uv}
$$

 $\widetilde{\phantom{m}}$ 

Esto queda implícito, de forma que:  $L = L(P_{f_i})$ 

**La dinámica del manipulador viene dada por:** *Γ* = M(q) $\ddot{q}$  + N(q,  $\dot{q}$ ) De la tarea especificada: *e* ( *q*,*t* ) *T*&

$$
\dot{e}(q, \dot{q}, t) = J_q \dot{q} + J_t
$$

$$
\ddot{e}(q, \dot{q}, \ddot{q}, t) = J_q \ddot{q} + f
$$

$$
f(q, \dot{q}, t) = \begin{bmatrix} \dot{q}^T W_1 \dot{q} \\ \dot{q}^T W_2 \dot{q} \\ \dots \\ \dot{q}^T W_m \dot{q} \end{bmatrix} + 2 \frac{\partial^2 e}{\partial q \partial t} \dot{q} + \frac{\partial^2 e}{\partial t^2}
$$

-Dinámica del conjunto *robot+tarea*:

 $\ddot{e} = J_{q}^{\phantom{1}} \, M^{-1} (\varGamma - l)$  $\begin{array}{c|c|c|c} \hline \text{Robot} & \ddot{e} & \frac{1}{2} & \frac{1}{2} & \frac{1}{$ Tarea2 1 *s Γ* **e e**<br>*e*<br>*e* 

Si el par de entrada se obtiene, a partir de  $u_e$ , mediante la dinámica inversa: ˆˆ

$$
\varGamma = \hat{M} \; \hat{J}_q^{-1} \; u_e + \hat{l}
$$

### **Linealización por realimentación**

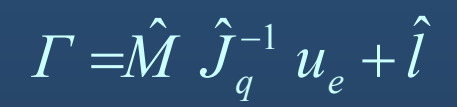

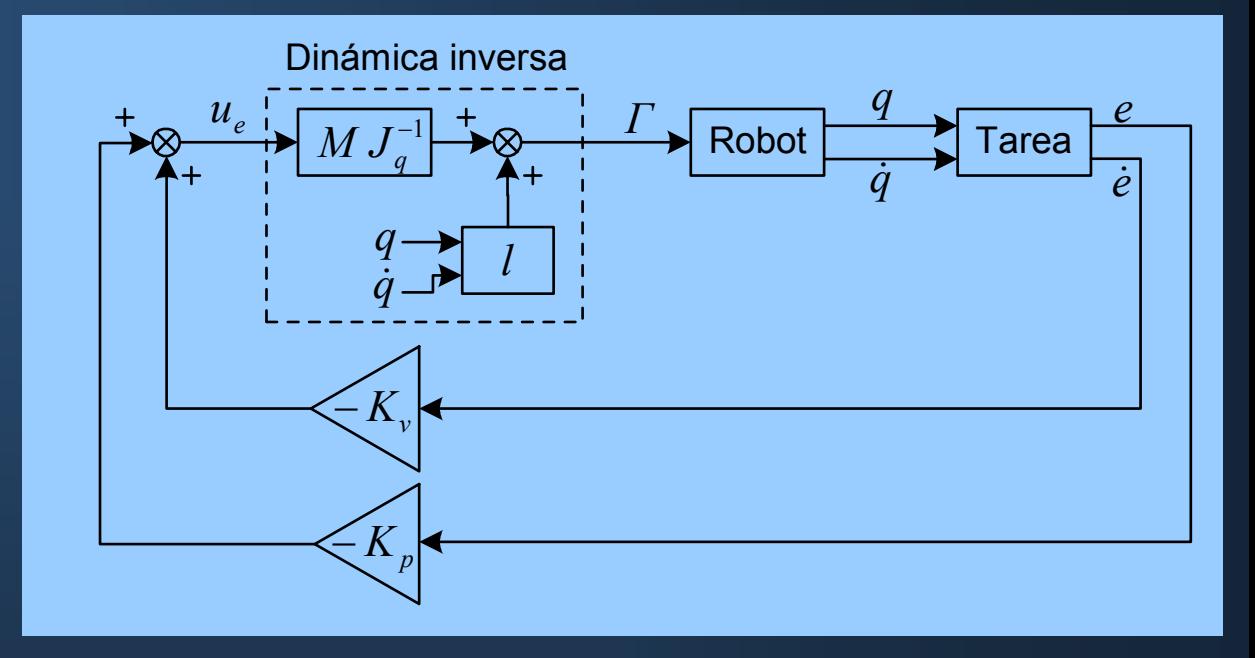

Se puede diseñar control lineal:

$$
\ddot{e} + K_{p}e + K_{v}\dot{e} = 0
$$

#### **Linealización por realimentación**

Espacio de características visuales:

$$
\Big|e(q,t) = s_d(t) - s({}^c\overline{r}_o(q))
$$

*d*

+

 $\overline{\mathcal{L}}$ l  $\left\{ \right\}$  $\int$  $=-L^{\nu}r_{0}^{\nu}+$ = *c o* $\frac{1}{t} = -L^{w}$ *c q*  $J_{\mu} = -L^{\nu} \overline{r}_{\rho}^{(c)} + \dot{s}$  $J_{\alpha} = L B_{\alpha} J$  $\dot{\bar{z}}^{(c)} + \dot{\bar{s}}$  $(c)$ 1  $\ddot{e}(q, \dot{q}, \ddot{q}, t) = J_q \ddot{q} + f$  $\dot{\mathcal{e}}(q,\dot{q},t) = J_q \dot{q} + J_t$  $\ddot{e}(a, \dot{a}, \ddot{a}, t) = J \ddot{a}$  $\dot{e}(a, \dot{a}, t) = J \dot{a}$ 

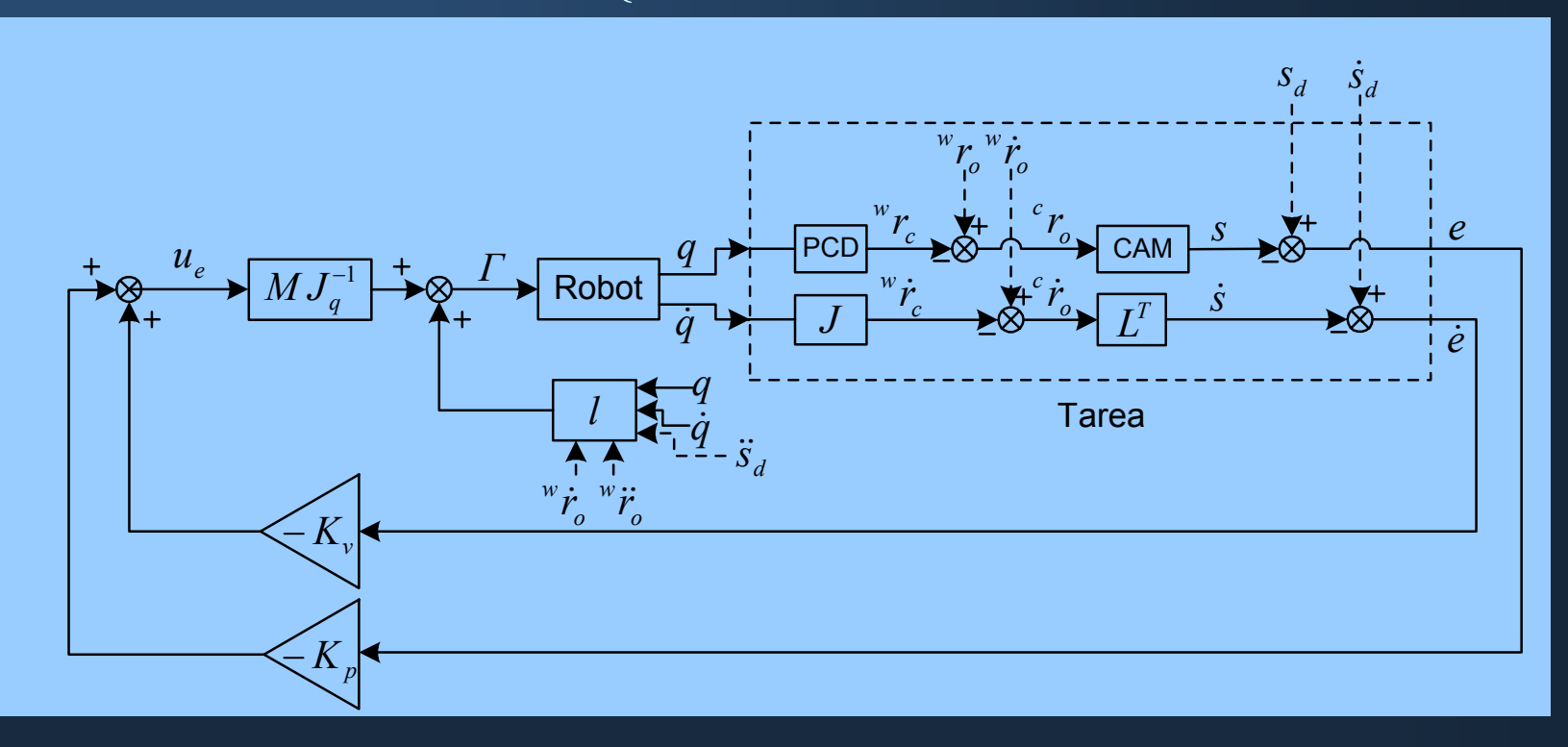

$$
\begin{bmatrix}\n\dot{q}^{T}(J^{(c)T}B_{1}^{T}\mathsf{L}_{1}B_{1}J^{(c)})\dot{q} \\
\cdots \\
\dot{q}^{T}(J^{(c)T}B_{1}^{T}\mathsf{L}_{m}B_{1}J^{(c)})\dot{q}\n\end{bmatrix} + L B_{1}{}^{c}\mathbf{R}_{w} \begin{bmatrix}\n\dot{q}^{T}H_{1}\dot{q} \\
\cdots \\
\dot{q}^{T}H_{6}\dot{q}\n\end{bmatrix} + \begin{bmatrix}\n\stackrel{w}{\bar{r}_{o}}^{c}\circ T\mathsf{L}_{1}B_{1}J^{(c)} \\
\cdots \\
\stackrel{w}{\bar{r}_{o}}^{c}\circ T\mathsf{L}_{m}B_{1}J^{(c)}\n\end{bmatrix} \dot{q} + \begin{bmatrix}\n\stackrel{w}{\bar{r}_{o}}^{c}\circ T\mathsf{L}_{1}B_{1}J^{(c)} \\
\cdots \\
\stackrel{w}{\bar{r}_{o}}^{c}\circ T\mathsf{L}_{m}\mathsf{L}_{m}\n\end{bmatrix}\n\stackrel{w}{\bar{r}_{o}}^{c}\dot{r}_{o}^{c}\n\begin{bmatrix}\n\stackrel{w}{\bar{r}_{o}}^{c}\circ T\mathsf{L}_{1}^{w}\dot{\bar{r}_{o}}^{c}\circ \\
\cdots \\
\stackrel{w}{\bar{r}_{o}}^{c}\circ T\mathsf{L}_{m}\mathsf{L}_{m}\dot{\bar{r}_{o}}^{c}\circ\n\end{bmatrix} + L^{T}{}^{c}\mathbf{R}_{w}(B_{2}{}^{w}\dot{r}_{o}^{c}\cdots B_{3}^{m}) + L^{T}{}^{c}\mathbf{R}_{w}(B_{3}{}^{w}\dot{r}_{o}^{c}\cdots B_{3}^{m})
$$

#### Reorganizado en forma similar al control por par calculado

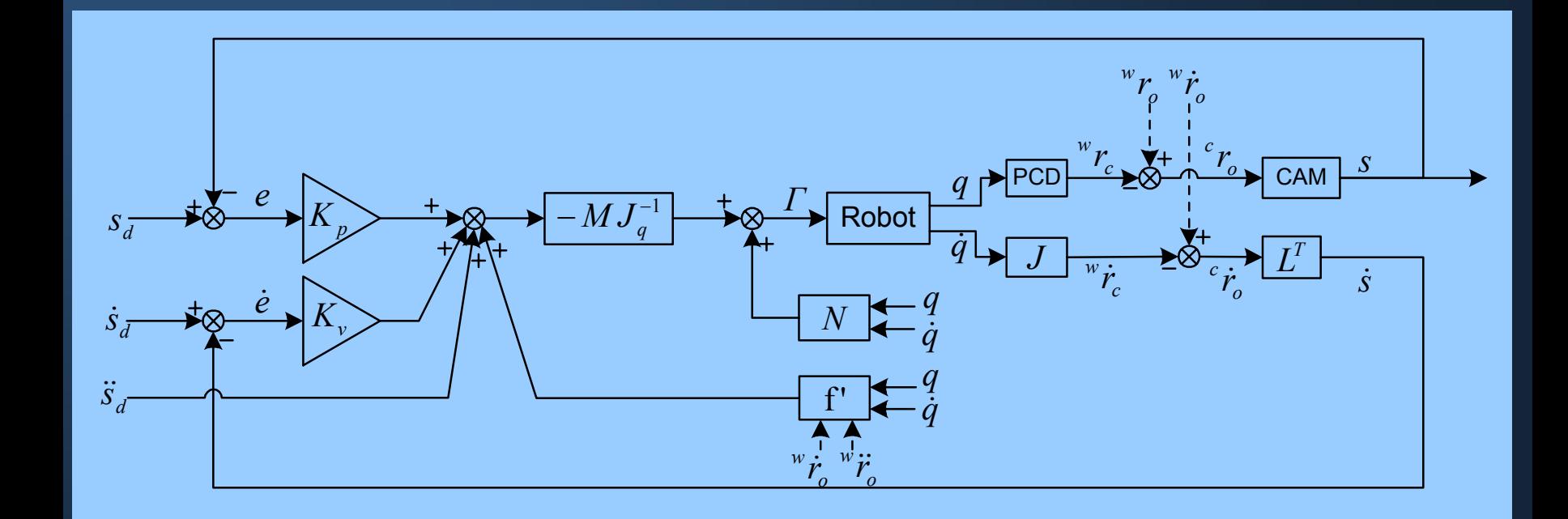

### **Movimiento objeto como perturbación**

- Existe la dependencia:  $f'(q, \dot{q}, \overline{r_g}, \overline{r_g})$ *w o* $q, \dot{q}, \stackrel{w}{\overline{r}}_{o}^{\overline{r}}, \stackrel{w}{\overline{r}}_{o}^{\overline{r}}$
- En general, no se conoce el perfil de movimiento del objeto
- -La linealización exacta no es posible

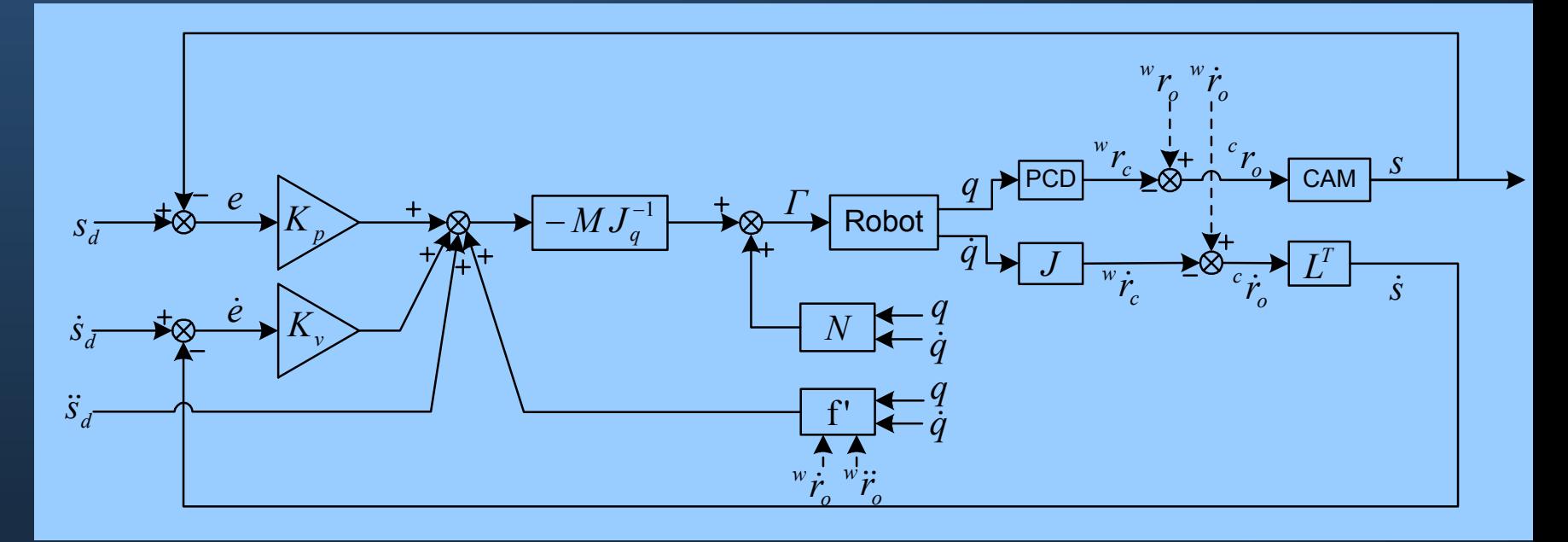

Lo planteamos como perturbación:

$$
f' = f_N^{\dagger}(q, \dot{q}) + f_P^{\dagger}(q, \dot{q}, {}^{w\dot{\overline{r}}}, {}^{w\dot{\overline{r}}})
$$

## **Movimiento objeto como perturbación**

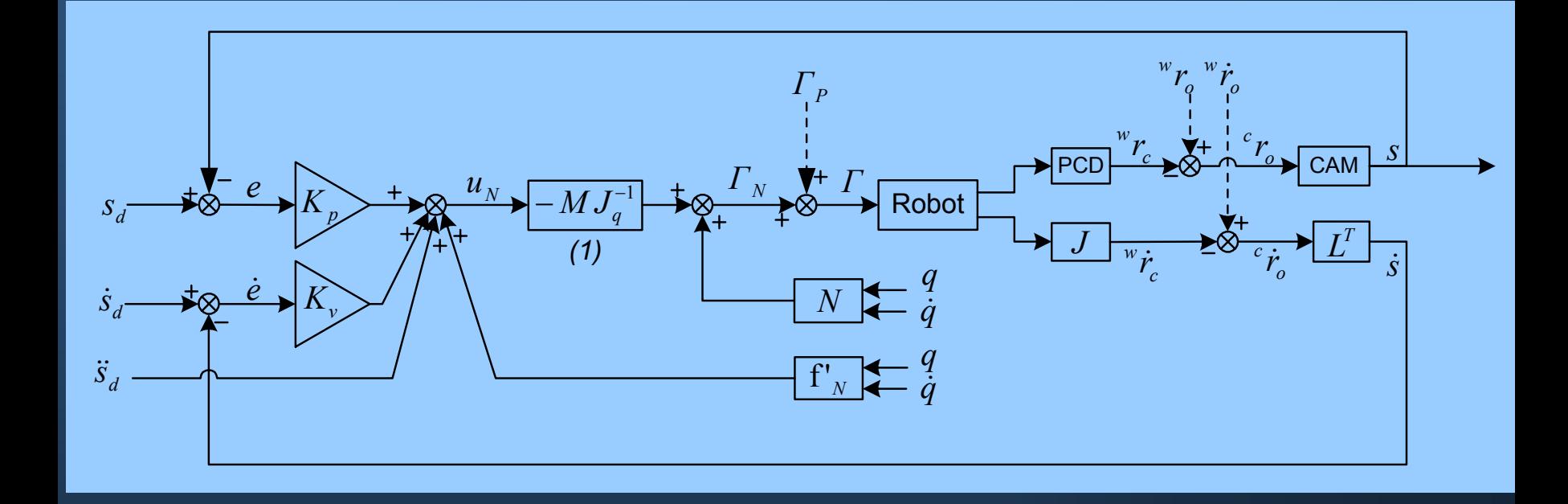

- -Objeto con movimiento a velocidad constante  $\Rightarrow \Gamma_p = cte$ .
- Objeto con movimiento unif. acelerado =>  $\Gamma_p = rampa$
- Se añade efecto integral al controlador

#### **Movimiento objeto como perturbación**

En *t=2s*, objeto inicia mvto. a velocidad cte.

 Se emplean 3 características *r*  $\ddot{r}_o$  = [−0.25, −0.25, 0.25]  $T$   $m$  / s  $\Rightarrow$  [220, 275, 225]  $T$  pixels / s

-Se muestra:  $s_1 = X_{f_1}$  y pares en segunda articulación

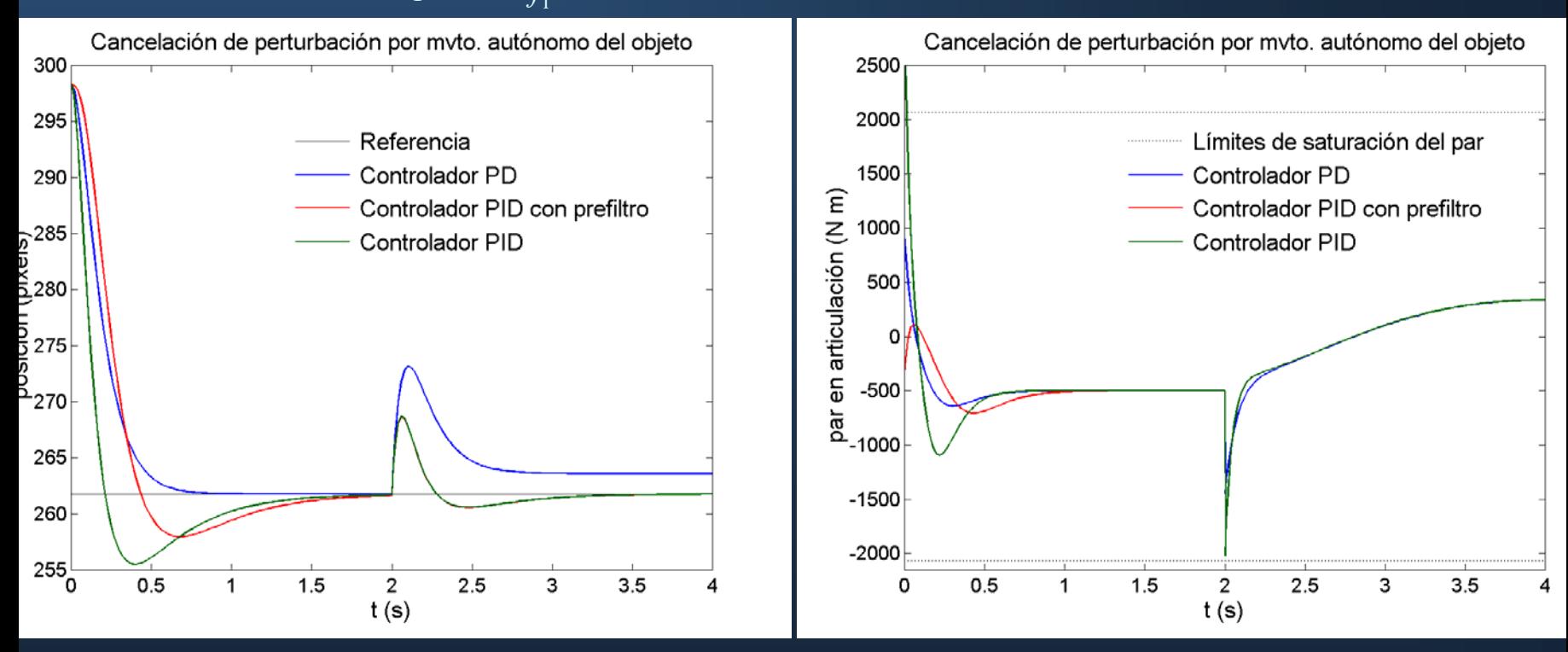

 Prefiltro para reducir SO y limitar riesgo de saturación: filtro primer orden  $\tau = 0.15$  *s* 

### **Ruido en características. Redundancia**

En principio, se suponia *m=dof*

Para mejorar comportamiento en presencia de ruidos (frecuente):

 $J_{q_{m \times 6}} = L_{m \times 6} \ B_{1_{6 \times 6}} \ J_{6 \times 6}$ *m* > *dof* ⇒ *redundancia en las características*

-Problema de controlabilidad (*coherencia de las características* )

Alternativas para la inclusión de redundancia: 1) Uso de matriz de combinación (Espiau):  $\widetilde{e}(q,t)_{6x1} = C_{6xm}(s_d(t))_{mx1} - s(q)_{mx1})$ 

 $range(C|L) = 6$ 

Se pierde intuición

2) Estimar <sup>cr</sup><sub>o</sub> con mayor número:  $c$   $\overline{r}$ 

- Usar 6 características para el error
- Más (hasta 50) para estimar *F*<sub>o</sub>  $c$   $\overline{r}$

### **Incertidumbre en el modelo. Robustez**

- Segundo método de Lyapunov mediante el empleo de funciones saturación
- Originalmente aplicado al control articular

Se aplica al control en espacio de características

$$
\ddot{e}=M_{\ a}^{-1}(\varGamma -l)\,,\quad \ M_{\ a}=M\cdot J_{\ q}^{-1}
$$

 $=$   $M$   $_{\circ}$   $\cdot$   $M$   $_{\circ}$   $-$ 

ˆ

*a* - *a* - *3x* 

 $\frac{1}{a} - 1_3$ 

ˆ

ρ *cota incertidumbre*

 $E = M_a^{-1} \cdot M_a - I$ 

 $\cdot$ 

- Sin incertidumbre:  $\Gamma = M_a u_e + l \implies \ddot{e} = u_e \quad (u_e = -Kx)$ *a e e e*

- Con incertidumbre:  $\Gamma = \hat{M}_a u_e + \hat{l}$ ˆ $l \Rightarrow \ddot{e} = u_e + \eta$  $\overline{\phantom{a}}$  $\int$  $= E u A + M^{-1} A$  $E[u_{s}+M]$ *e a*  $\eta = E u_e + M_a^{-1}$ 

$$
u_{e} = u_{eN} + \Delta u_{e}
$$
\n
$$
\begin{cases}\nu_{eN} = -K \times & \Delta u_{e} = -\left[\frac{B^{T} P \times B^{T} P \times B^{T}}{B^{T} P \times B^{T}} \times B^{T} P \times B^{T}\right] \geq \varepsilon & \text{for } \Delta u_{e} = \left[\frac{B^{T} P \times B^{T} P \times B^{T} \times B^{T} \times B^{T
$$

#### **Incertidumbre en el modelo. Robustez**

#### - Incertidumbre aleatoria de hasta el 40%:

- parámetros de la cámara
- parámetros cinemáticos del robot
- parámetros dinámicos del robot

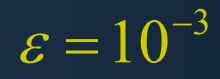

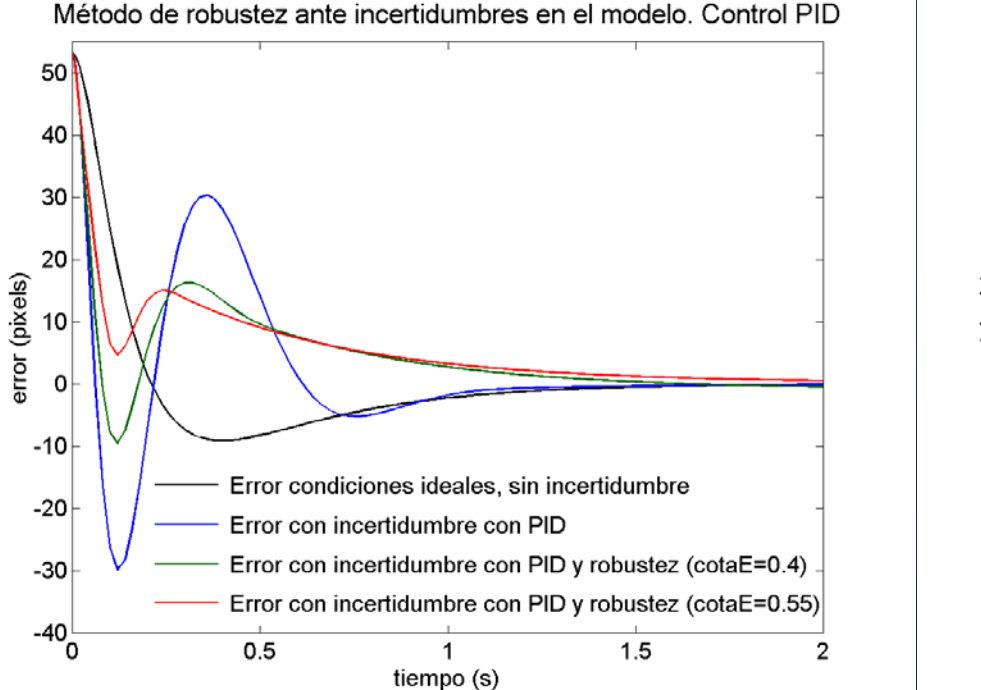

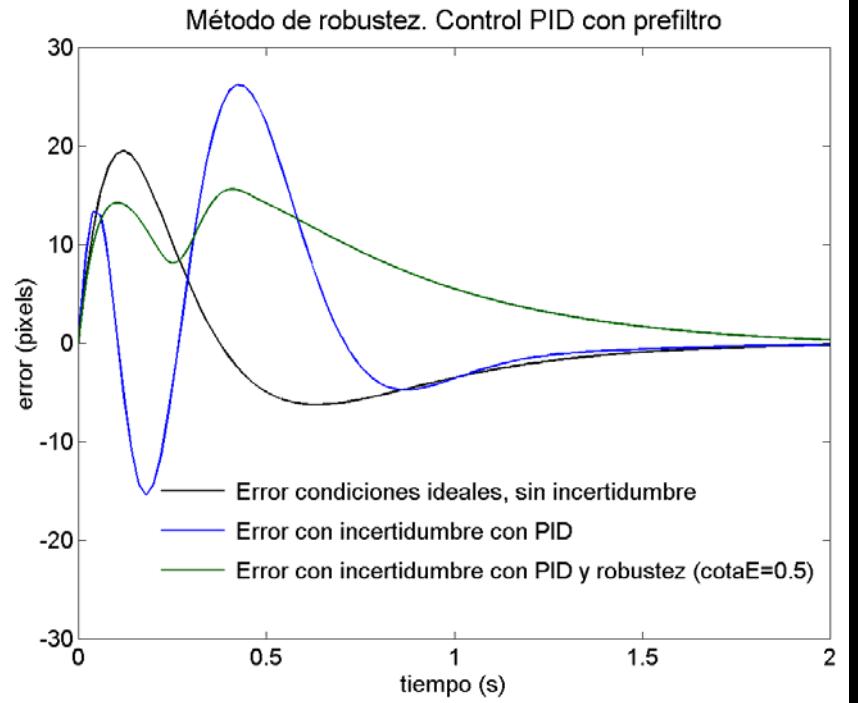

#### **Incertidumbre en el modelo. Robustez**

-Comparación de pares en articulaciones:

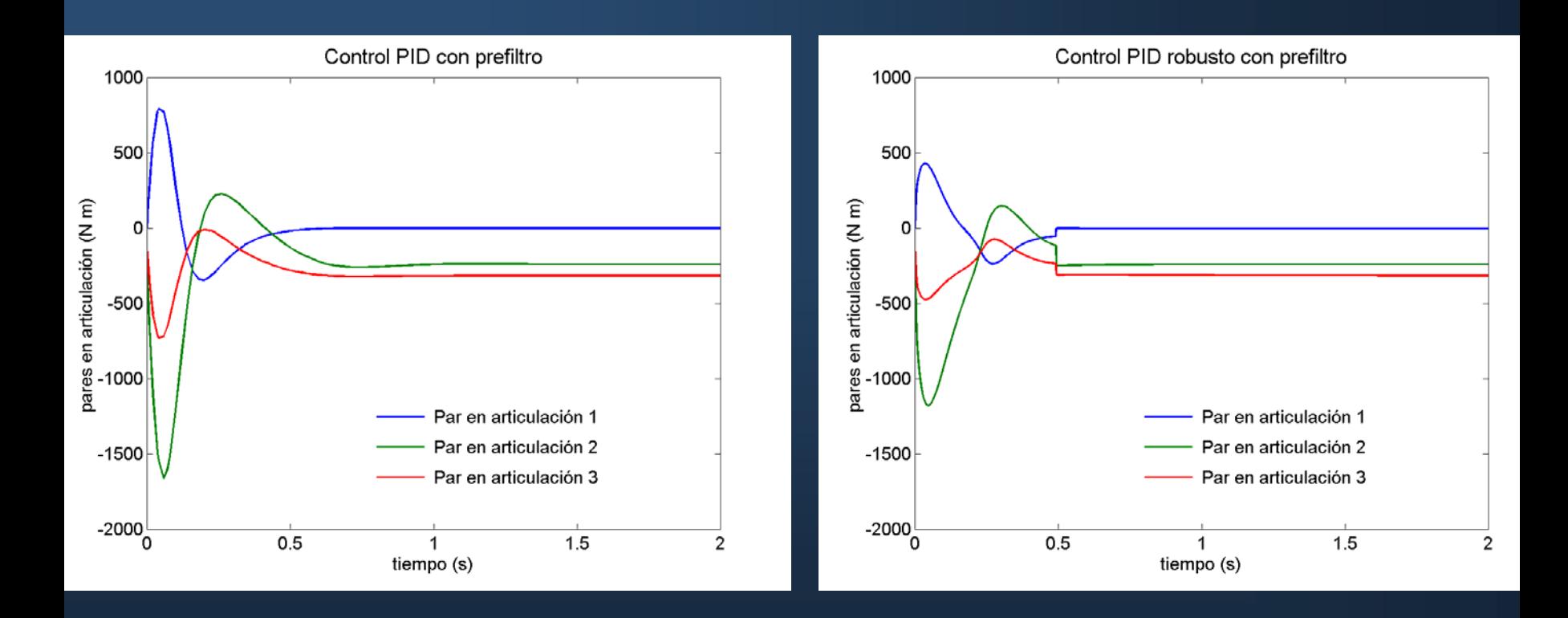

### **Implementación para RM-10**

- En desarrollo
- Robot industrial RM-10
- $\varGamma = M(q)\ddot{q} + N(q,\dot{q})$
- -(simulaciones suponiendo reductoras unitarias)
- -Reemplazada electrónica de control

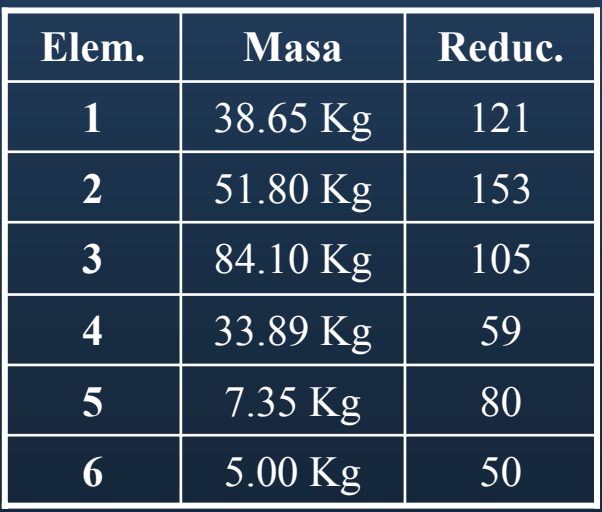

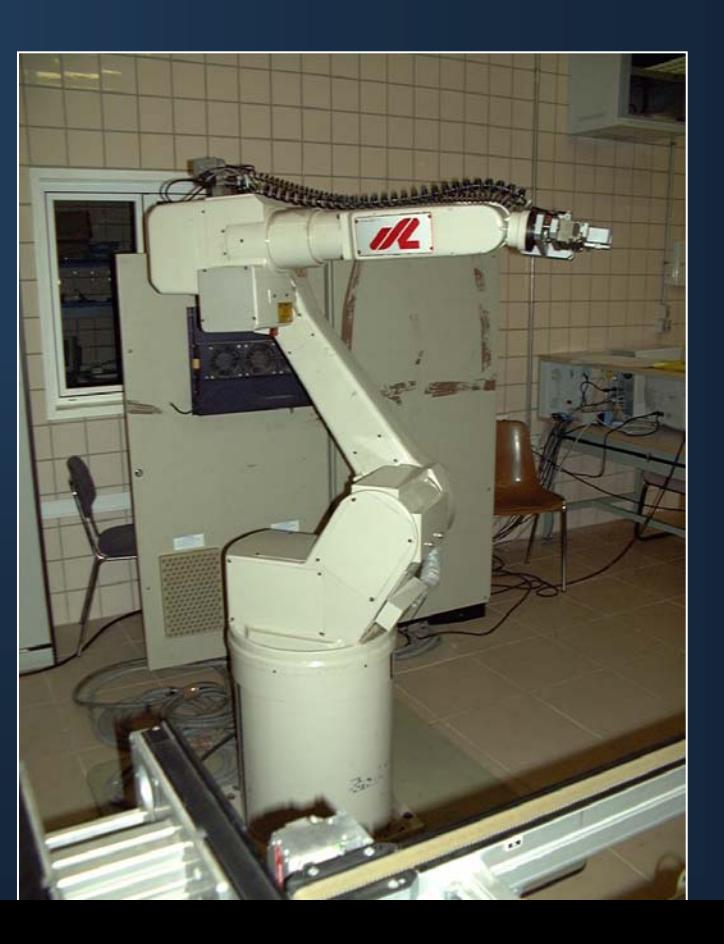

### **Implementación para RM-10**

Dos ordenadores personales:

**PC 1**: Host electrónica de control articulaciones:

- -Tarjeta *dSpace* 6 ejes
- Entorno de desarrollo *Simulink+ControlDesk*

**PC 2**: Host sistema de visión: - Cámara digital *PULNIX TM-6710* -Tarjeta de adquisición *PC-DIG*

- Conexión ethernet dedicada via *sockets*
- Velocidad captura y extracción de características *< 10 ms*
- -100 ciclos por segundo (22 veces más rápido que el otro )

# **Índice de la presentación Índice de la presentación**

#### $\mathcal{R}$  Introducción

- $(\hat{V})$ Estrategias de seguimiento visual. Clasificación
- Calibraciones previas requeridas
- . Implementaciones completadas o en realización  $\begin{pmatrix} 1 \ 1 \end{pmatrix}$
- $\bigodot$ Caso1. Seguimiento visual basado en posición para PUMA 560
- $\bigcirc$ Caso 2. Seguimiento visual basado en características para RM-10
- $\begin{pmatrix} 1 \\ 1 \end{pmatrix}$ Conclusiones
- $\bigcirc$ Trabajos futuros

## **Conclusiones**

- Esquema basado en posición:
	- Control de robot PUMA 560
	- Con doble lazo de realimentación
	- 6 GDL
- • Esquema basado en características:
	- -Control de robot RM-10 (no concluido)
	- -Control directo (servo-visual)
	- 3 GDL, 6 GDL

# **Índice de la presentación Índice de la presentación**

#### $\mathcal{R}$  Introducción

- $(\hat{V})$ Estrategias de seguimiento visual. Clasificación
- Calibraciones previas requeridas
- . Implementaciones completadas o en realización  $\begin{pmatrix} 1 \ 1 \end{pmatrix}$
- $\bigodot$ Caso1. Seguimiento visual basado en posición para PUMA 560
- $\bigcirc$ Caso 2. Seguimiento visual basado en características para RM-10
- $\begin{pmatrix} 1 \\ 1 \end{pmatrix}$ Conclusiones
- £ Trabajos futuros

## **Trabajos futuros**

- Visión estereoscópica ⇒ no modelo geométrico objeto
- -Planificación de trayectorias en espacio características
- Combinación del seguimiento visual basado en características con evitación de singularidades en la tarea